## SAP ABAP table ITOBAPI CREATE FL\_ONLY {PM: ITOB Fields Creatable Using APIs, Only Funct. Locations}

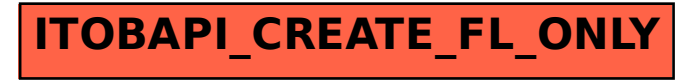